### *Starten opname*

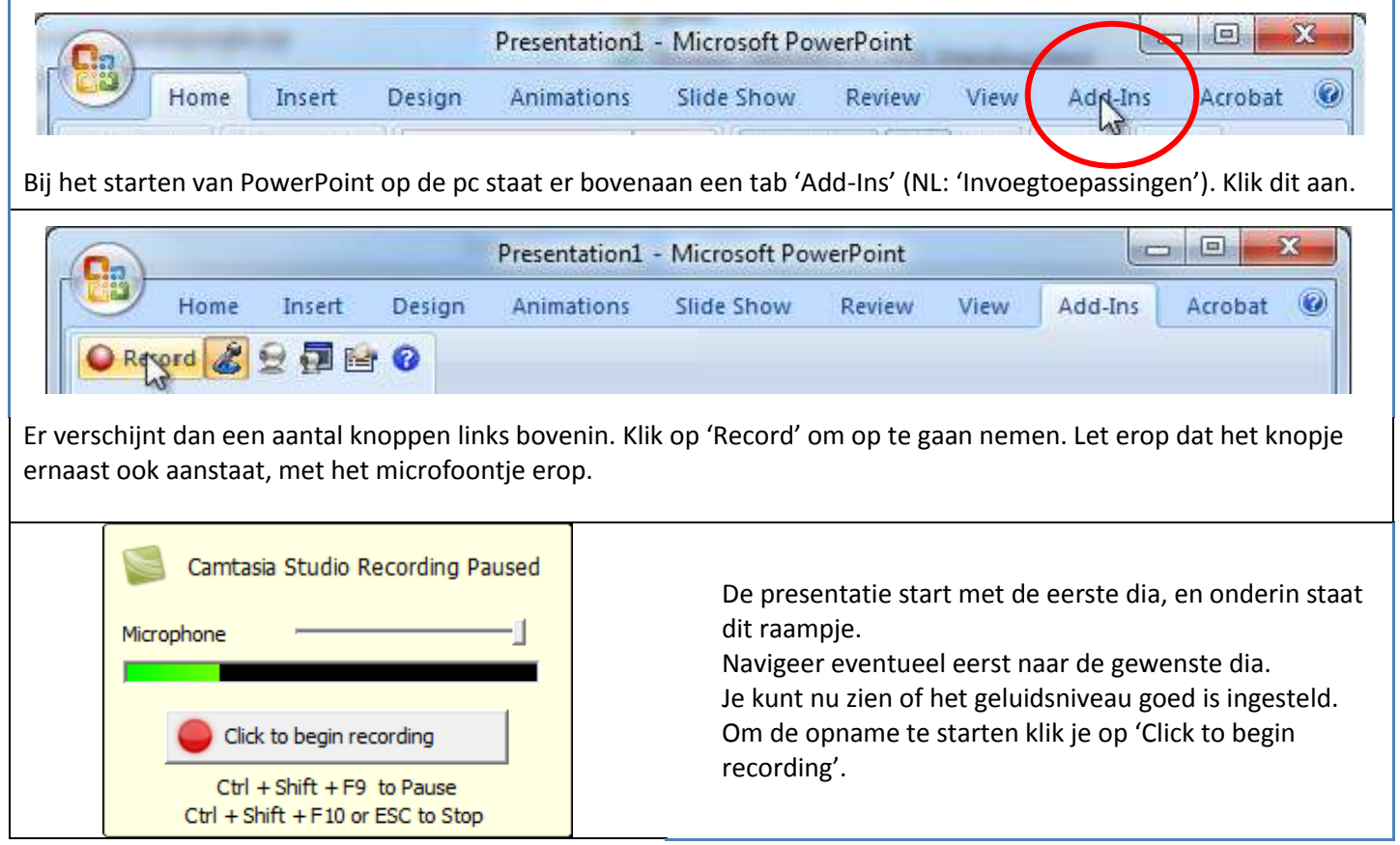

#### *Tips*

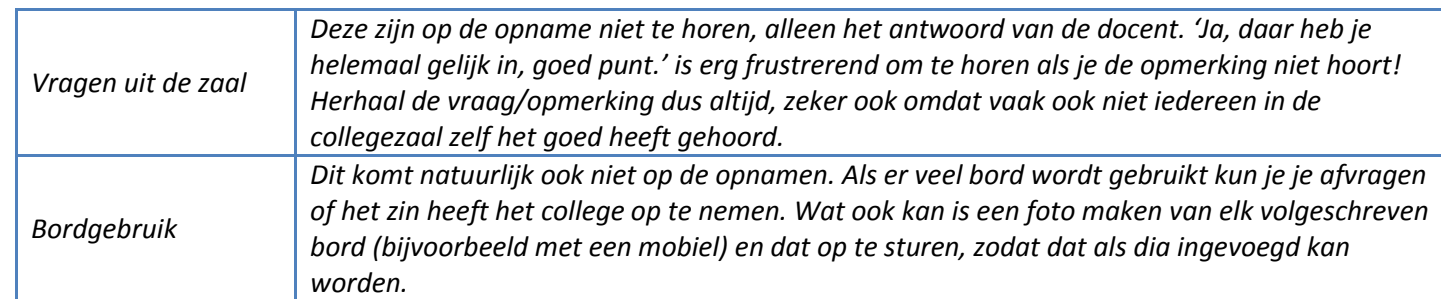

# *Beëindigen opname*

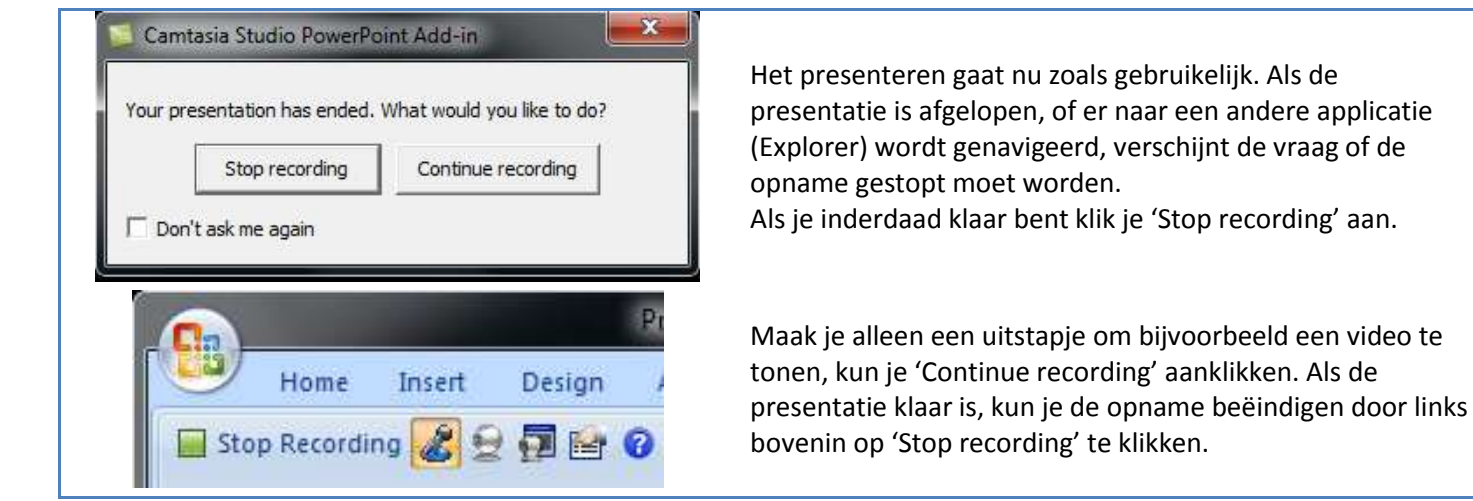

# *Opslaan opname*

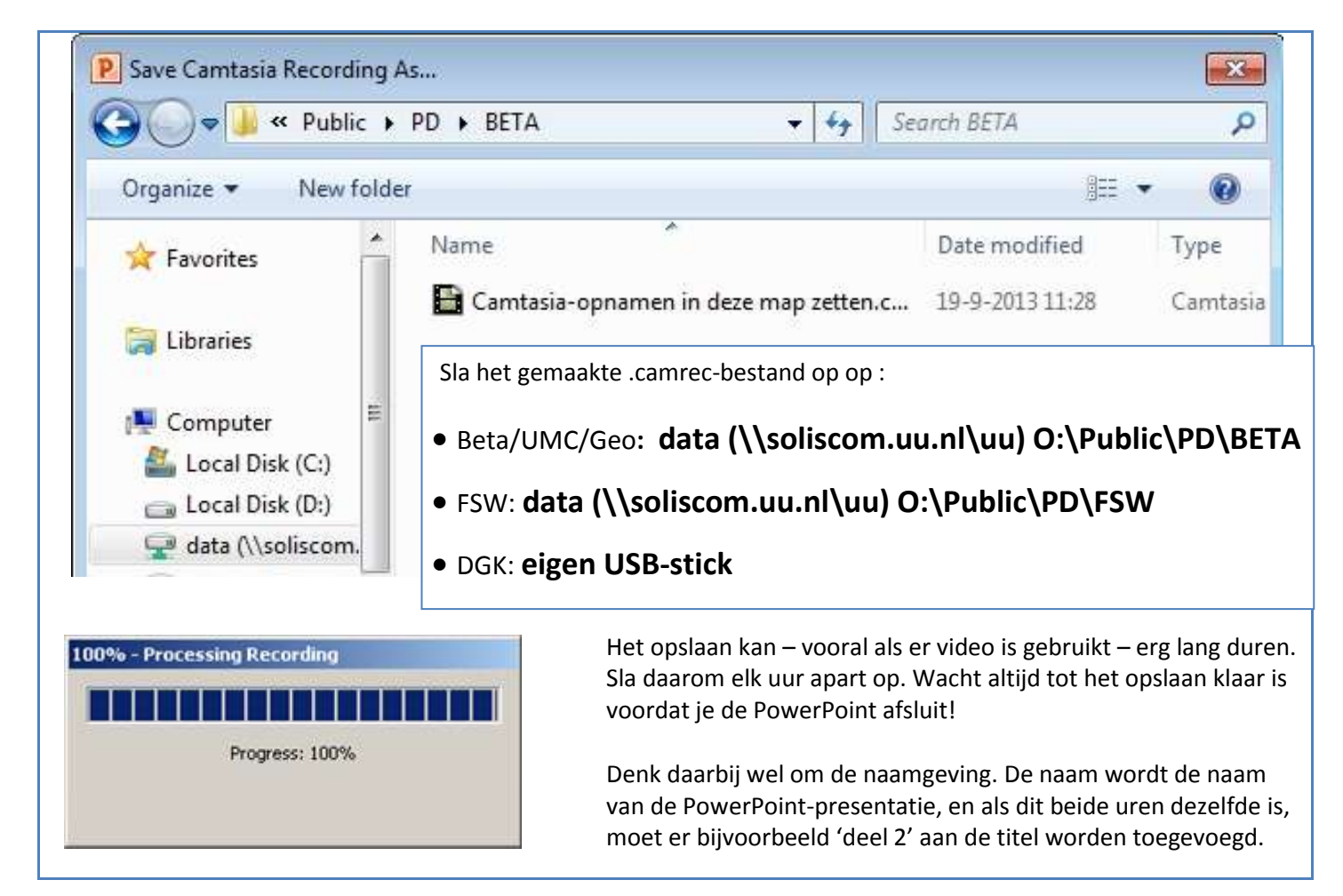

#### *Publiceren opname / verdere ondersteuning* **Betawetenschappen** Elly Langewis (CPIO) Tel. 030 – 253 3575 [e.a.langewis@uu.nl](mailto:e.a.langewis@uu.nl) Kamer Z4.06 in het Kruytgebouw De opnamen worden verwerkt en komen beschikbaar via de website http://www.projects.science.uu.nl/camtasia, en/of via BlackBoard. Bij Elly zijn een USB-stick, een voicerecorder en pointer/afstandsbediening te leen. **Sociale wetenschappen** Oscar Buma (ICTO-support) Tel. 030 – 253 6280 o.buma@uu.nl Kamer A3.11 in het Centrumgebouw Noord De opnamen worden verwerkt en in overleg via BlackBoard beschikbaar gesteld. **Diergeneeskunde** Ronald Zwart (Onderwijs- en studentzaken) Tel. 030 – 253 2434 [r.zwart@uu.nl](mailto:r.zwart@uu.nl) Kamer W.113 in het Androclusgebouw De studenten zijn verantwoordelijk voor het maken van de opname en het aanleveren van de USB-stick met de opname bij Ronald Zwart. Deze stelt de opnamen beschikbaar via BlackBoard. **Geowetenschappen** Guus Dikker (Bureau) Tel. 030 – 253 253 9637 a.j.dikker@uu.nl Studiepunt Geowetenschappen (gang tussen Unnik en Educatorium) De opnamen worden verwerkt en in overleg via BlackBoard beschikbaar gesteld. **UMC** Willemien de Haan (Onbegrensd Leren) Tel. 088 – 75 53933 De opnamen worden verwerkt en komen beschikbaar via BlackBoard.

Bij Willemien is een voicerecorder te leen.

[collegesopnemen@umcutrecht.nl](mailto:collegesopnemen@umcutrecht.nl)

Kamer HB 4.06 in het Hijmans van den Berghgebouw